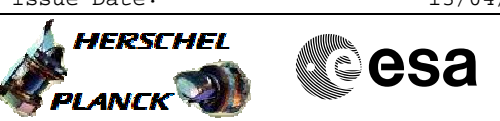

# **Procedure Summary**

## **Objectives**

This procedure is a back up mode test for the SMEC LVDT (PRIME).

Based on procedure: SPIRE-FUNC-SMEC-LVDT-P Name:Mode\_SMECFuncLVDT Version number:3 Generated:27/03/2009

## **Summary of Constraints**

Ensure that SPIRE-CP-FUNC-SMEC-01-LVDT/ H\_COP\_SPI\_LSCP has been run before continuing.

Cooler is recycled, the detector temperatures are at <300 mK and as stable as possible.

Should be done before ejection of the cryo-cover.

### **Spacecraft Configuration**

**Start of Procedure**

Mode = REDY

**End of Procedure**

**Reference File(s)**

**Input Command Sequences**

#### **Output Command Sequences**

HCSLBMP HCSLBMPB HCSLBMPC HCSLBMPD HCSLBMPE HCSLBMPF HCSLBMPG HCSLBMPH HCSLBMPJ HCSLMBPQ

**Referenced Displays**

**ANDs GRDs SLDs** SAS0\_559 ZAZ90999 SA\_1\_559

**Configuration Control Information**

Doc No. :PT-HMOC-OPS-FOP-6001-OPS-OAH Fop Issue : 3.0 Fop Issue : 3.0<br>
Issue Date: 13/04/10

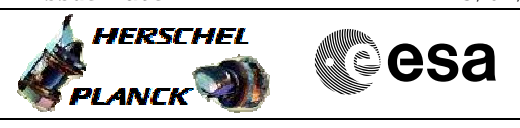

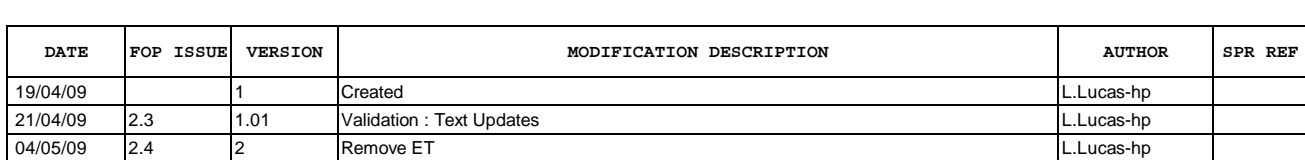

 SPIRE-FUNC-SMEC-LVDT-P LVDT Backup Mode (PRIME) File: H\_COP\_SPI\_LBMP.xls Author: L.Lucas-hp

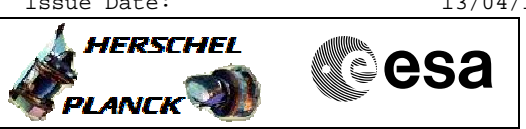

**Procedure Flowchart Overview**

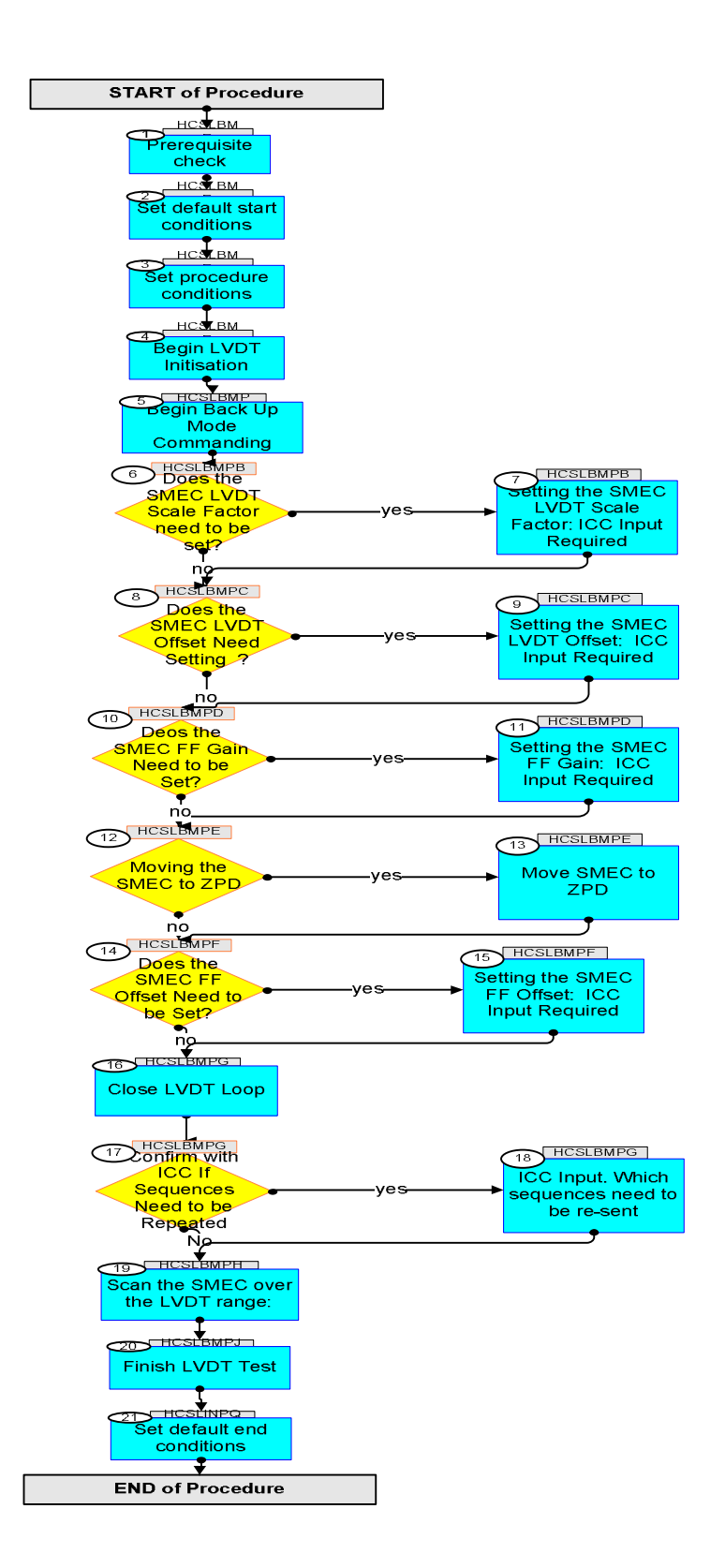

**HERSCHEL** 

**esa** 

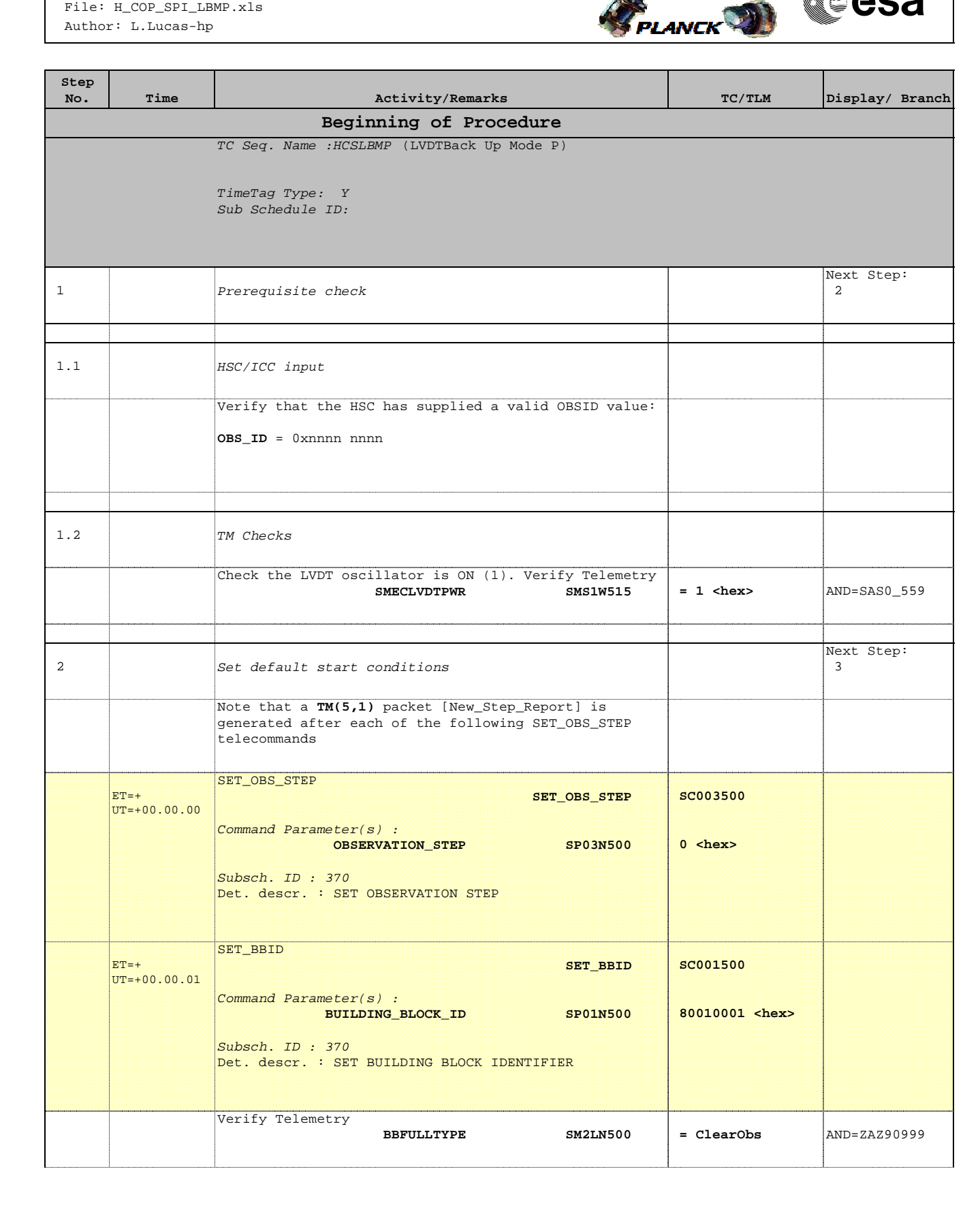

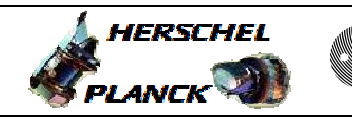

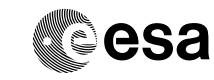

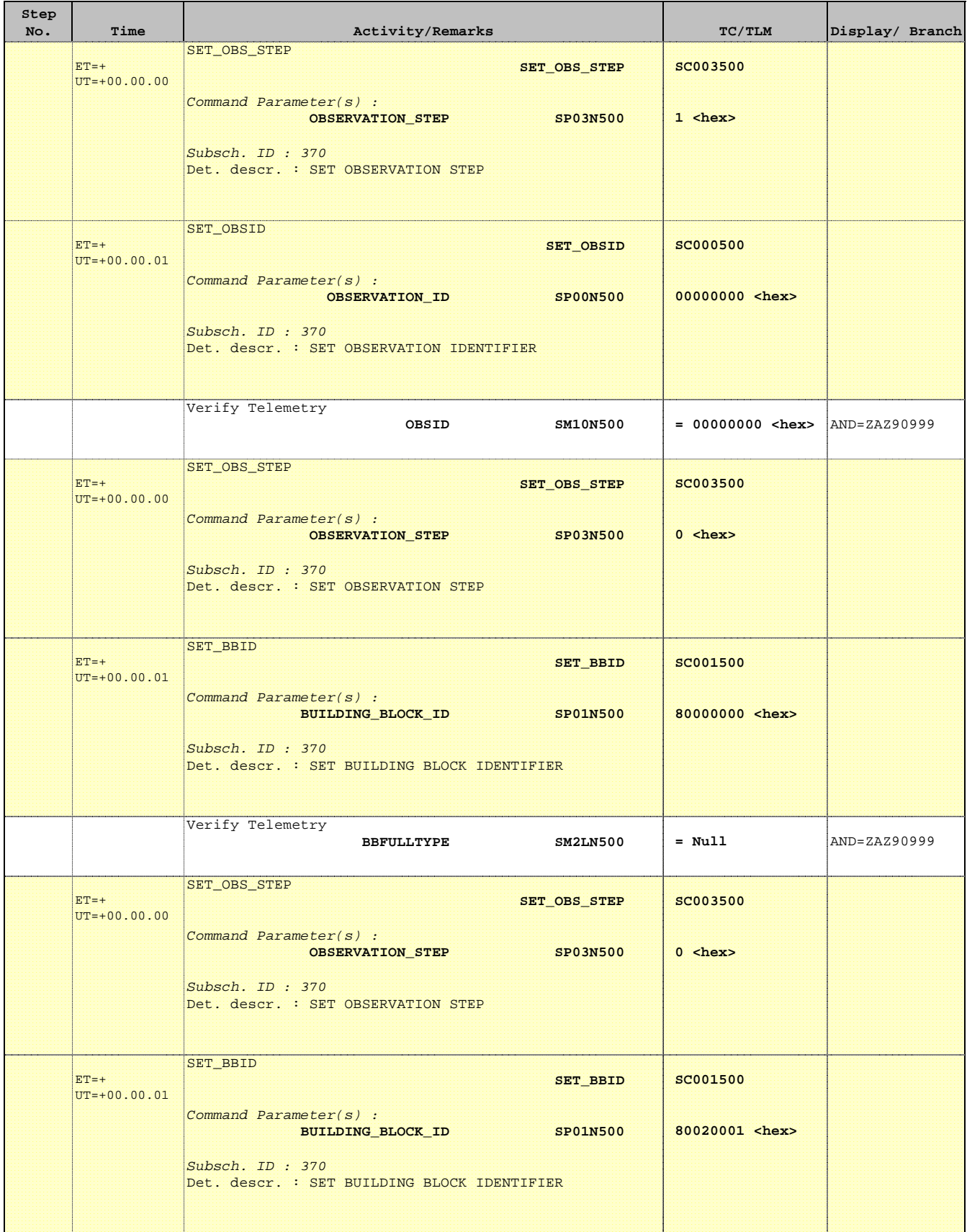

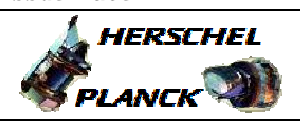

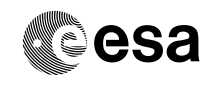

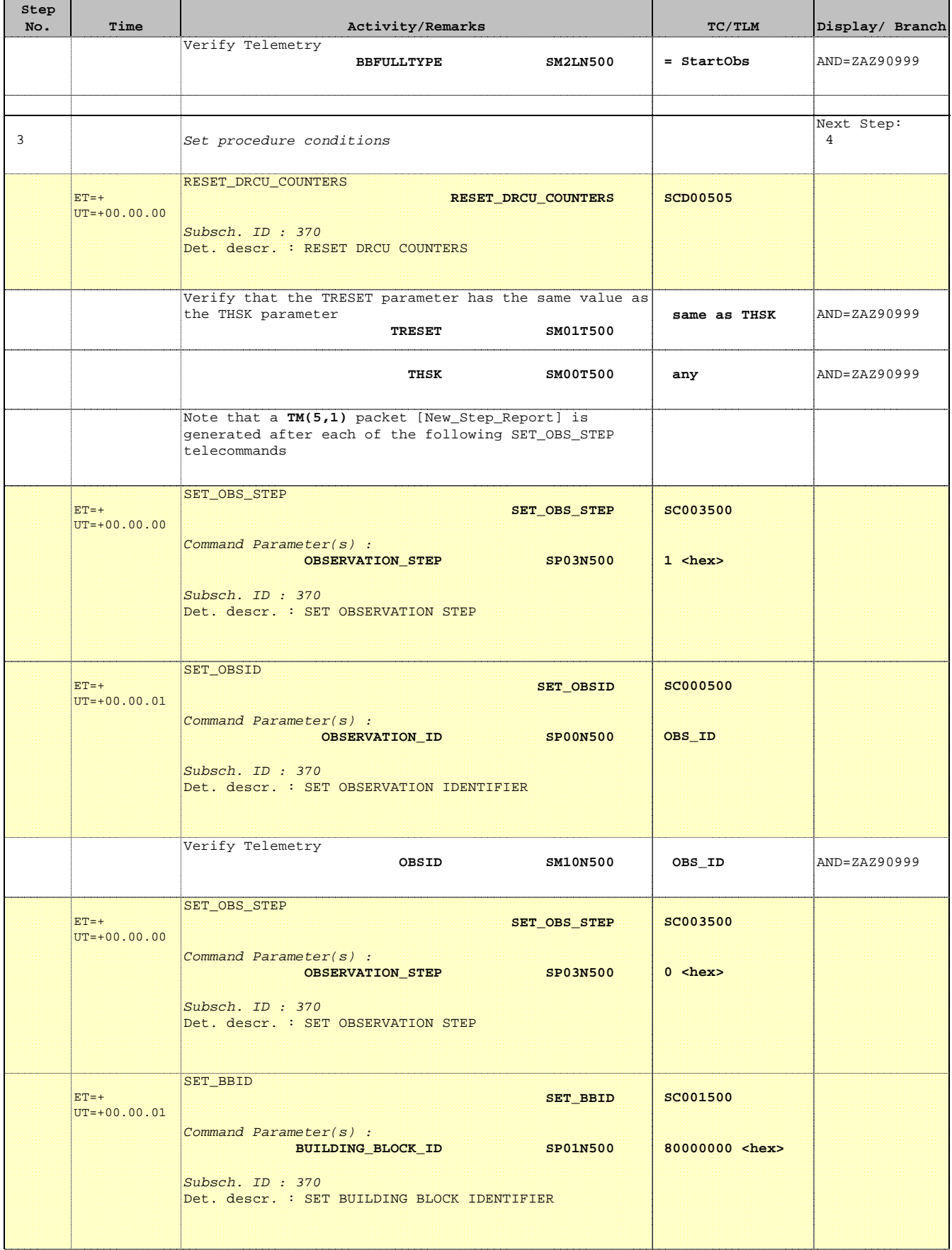

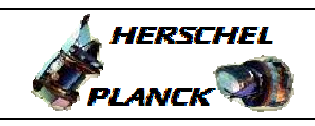

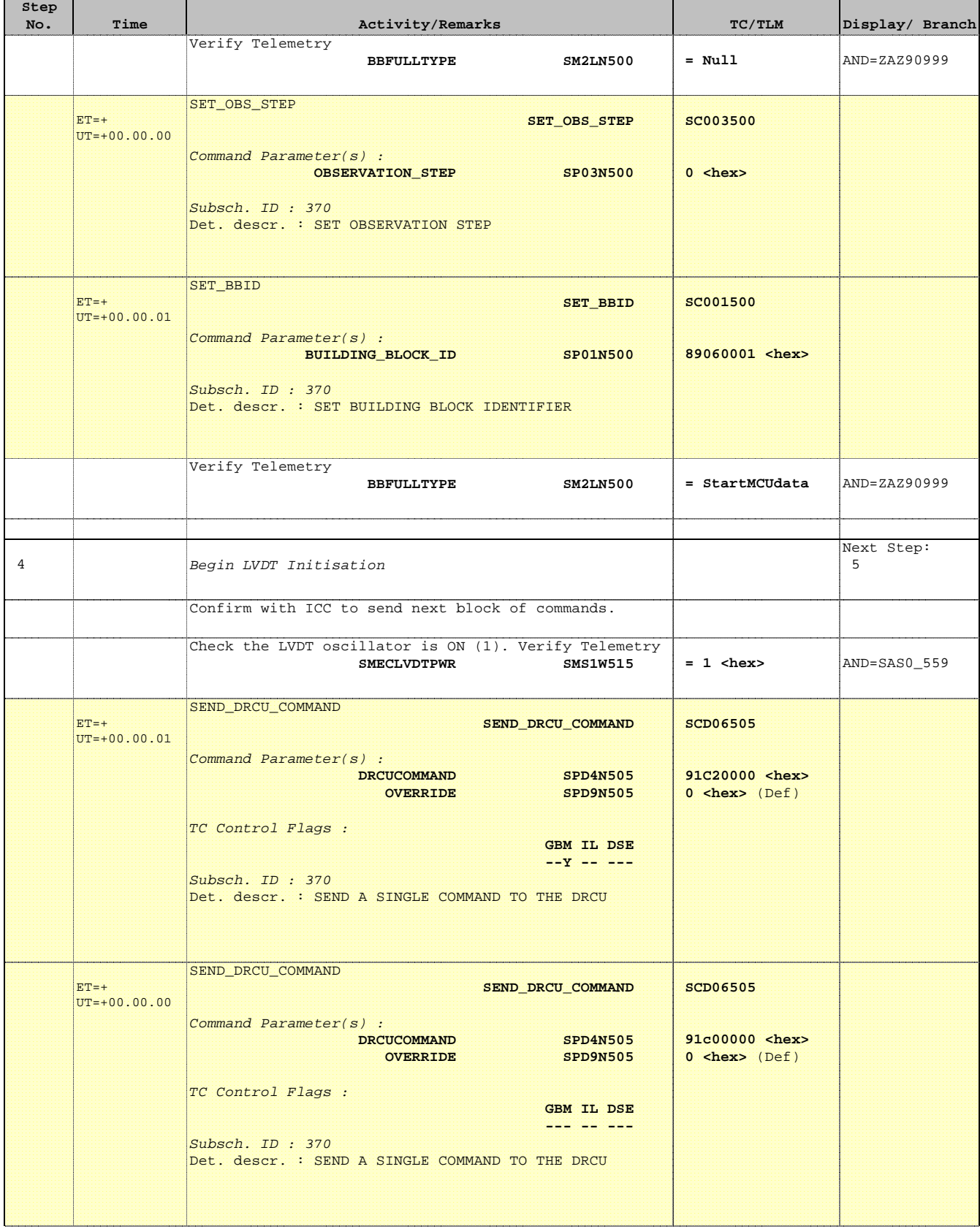

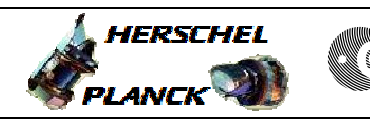

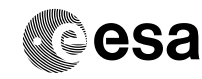

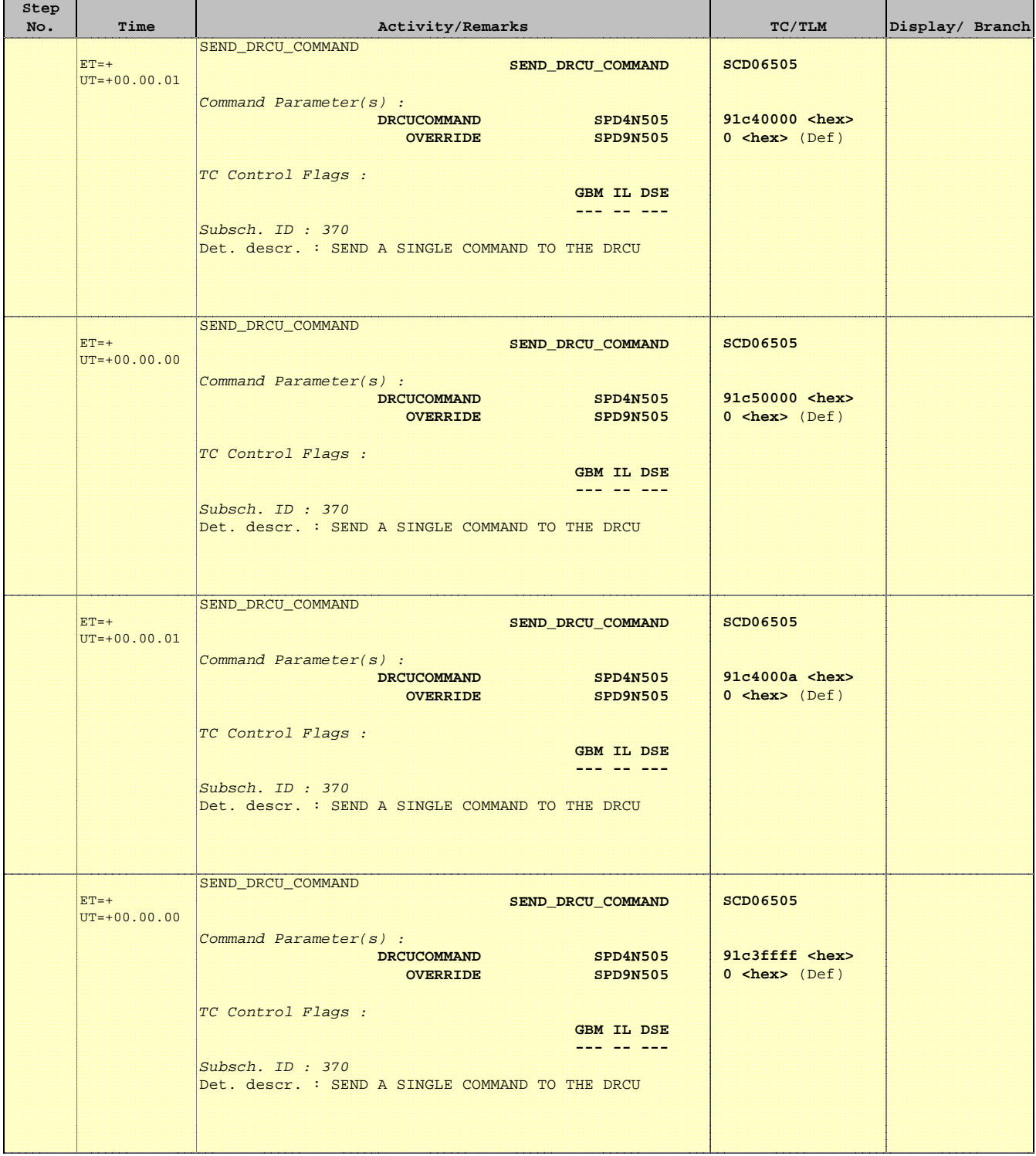

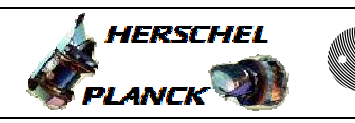

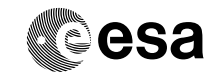

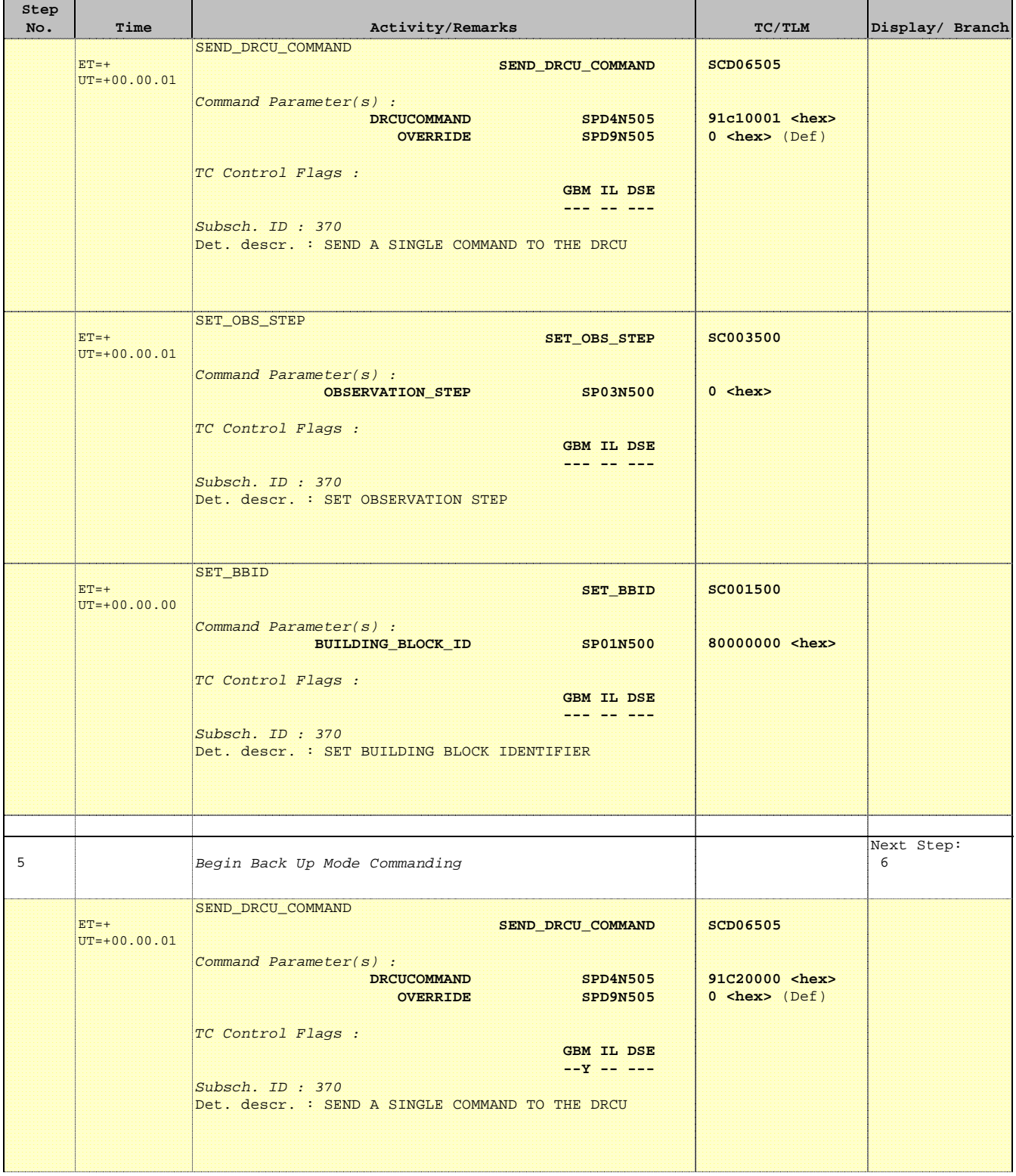

 SPIRE-FUNC-SMEC-LVDT-P LVDT Backup Mode (PRIME) File: H\_COP\_SPI\_LBMP.xls Author: L.Lucas-hp

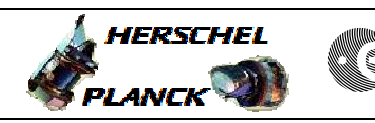

 $\blacksquare$ 

**CSA** 

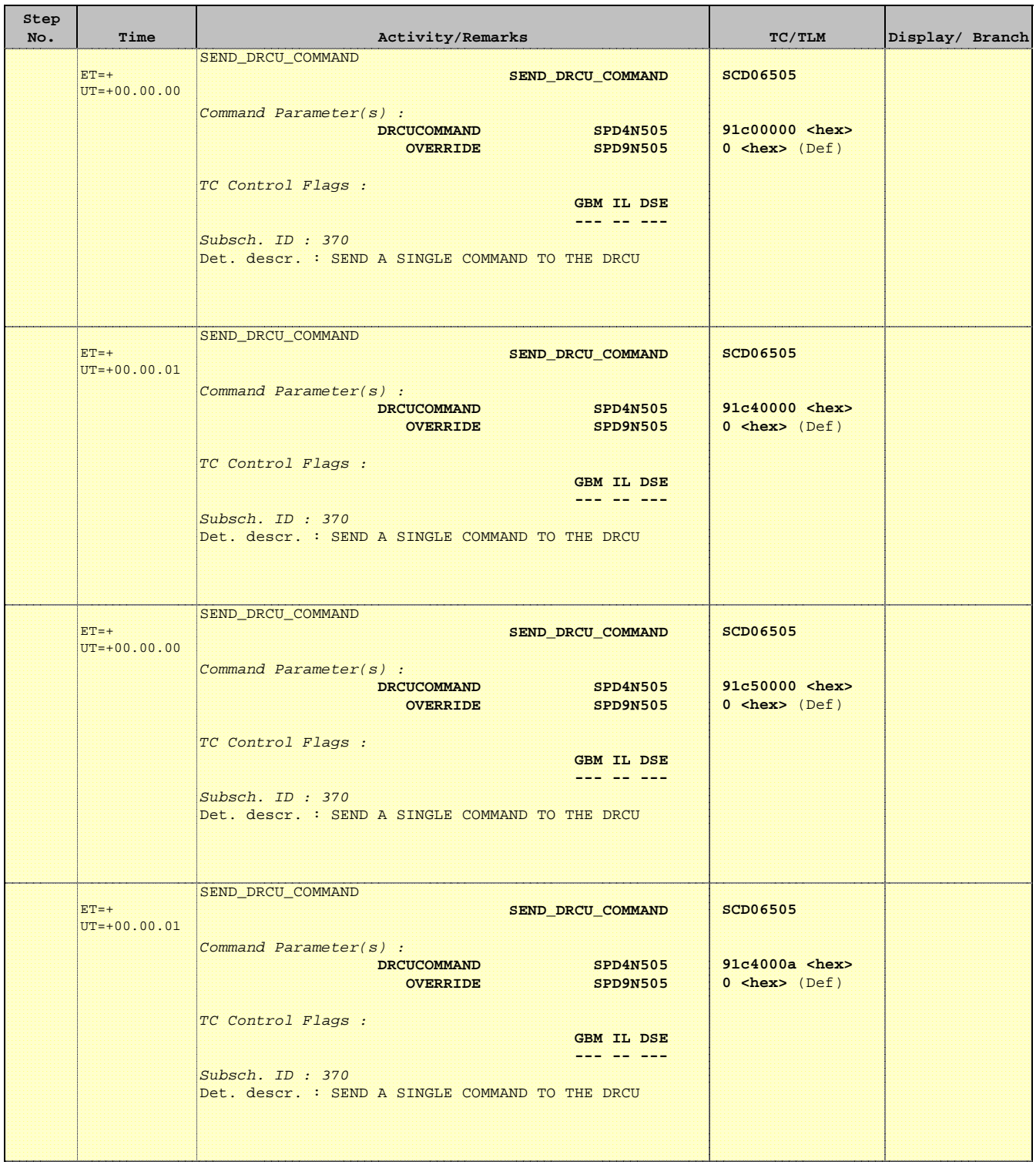

Doc No. : PT-HMOC-OPS-FOP-6001-OPS-OAH<br>Fop Issue : 3.0 Fop Issue : 3.0<br>
Issue Date: 3.0<br>
13/04/10 Issue Date:

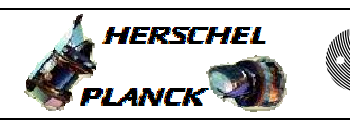

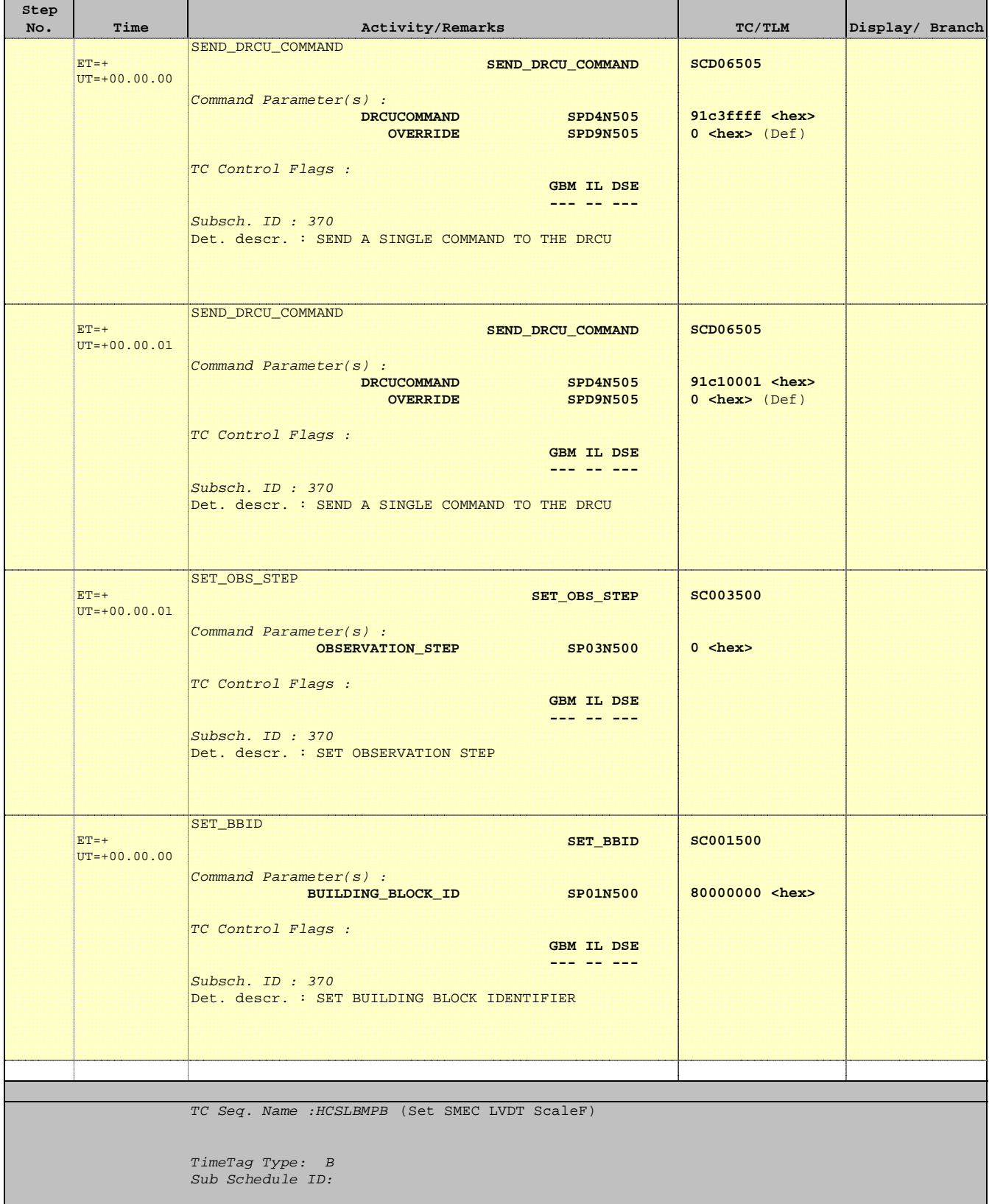

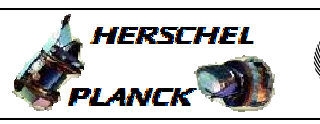

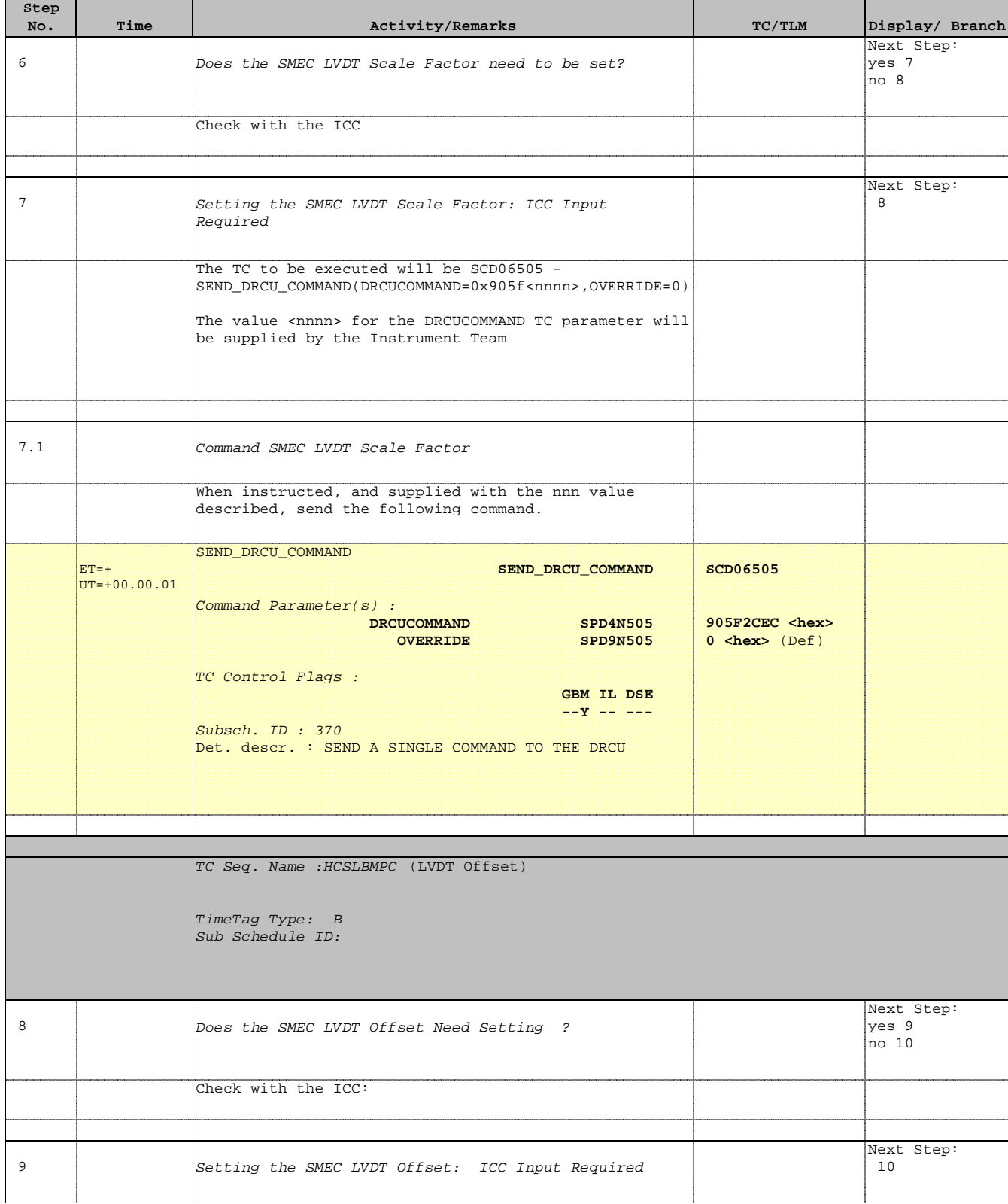

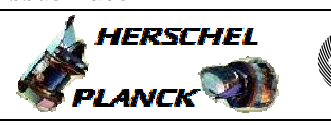

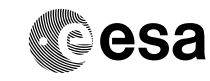

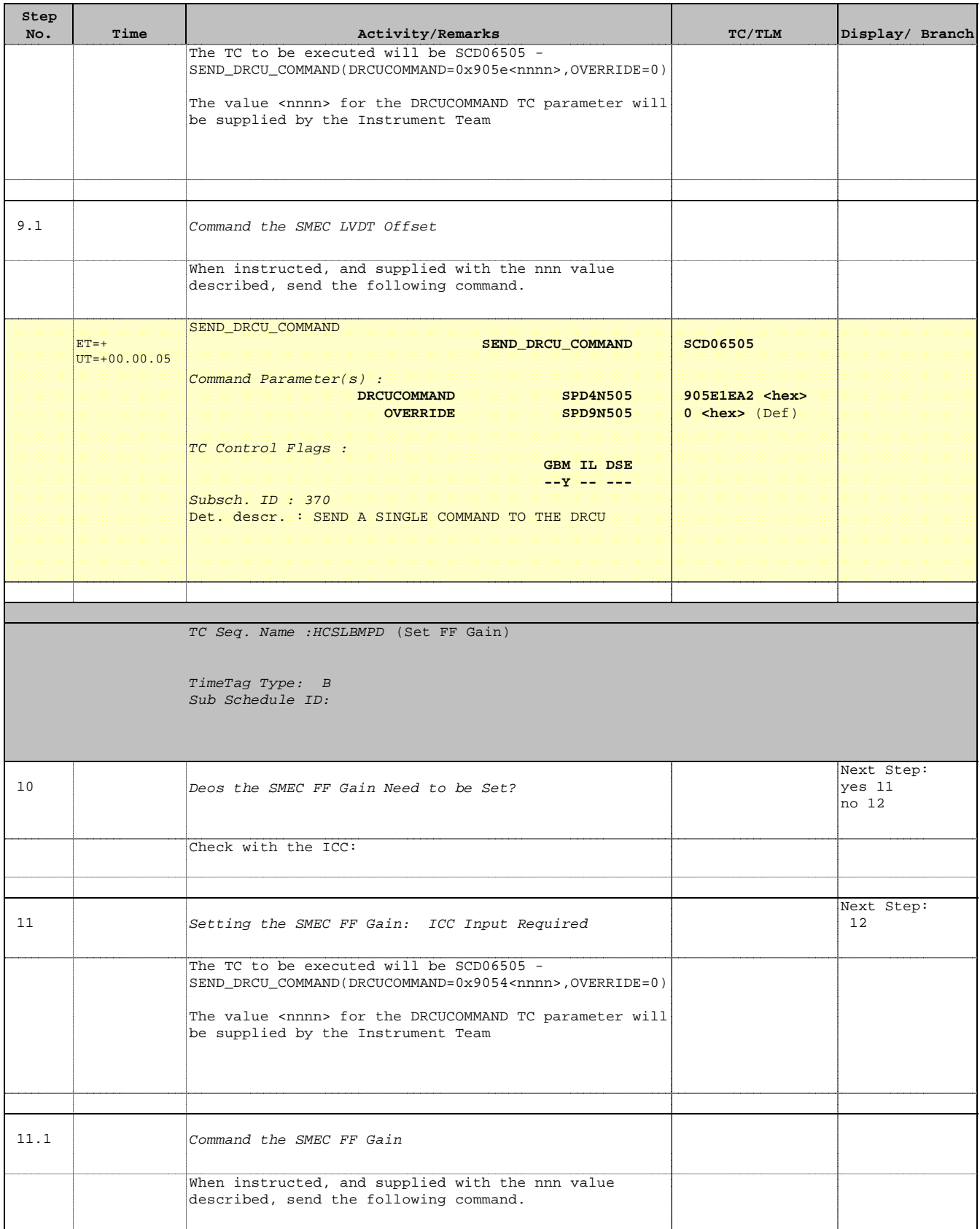

HERSCHEL

 $P$ *LANCK* 

**esa** 

 SPIRE-FUNC-SMEC-LVDT-P LVDT Backup Mode (PRIME) File: H\_COP\_SPI\_LBMP.xls Author: L.Lucas-hp

**Step** 

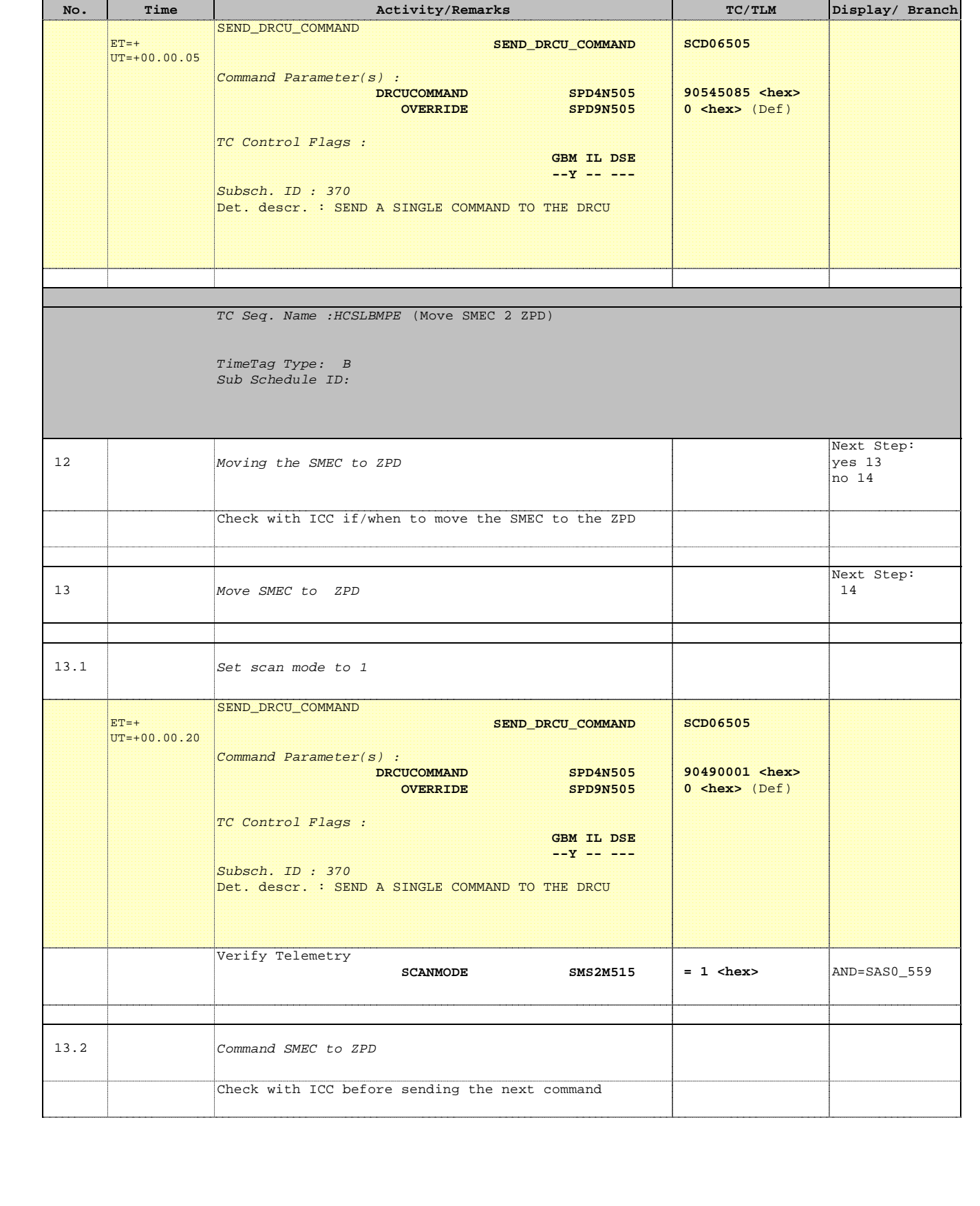

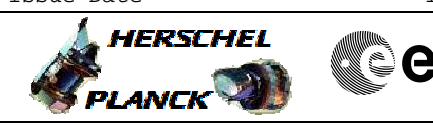

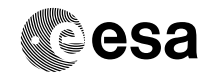

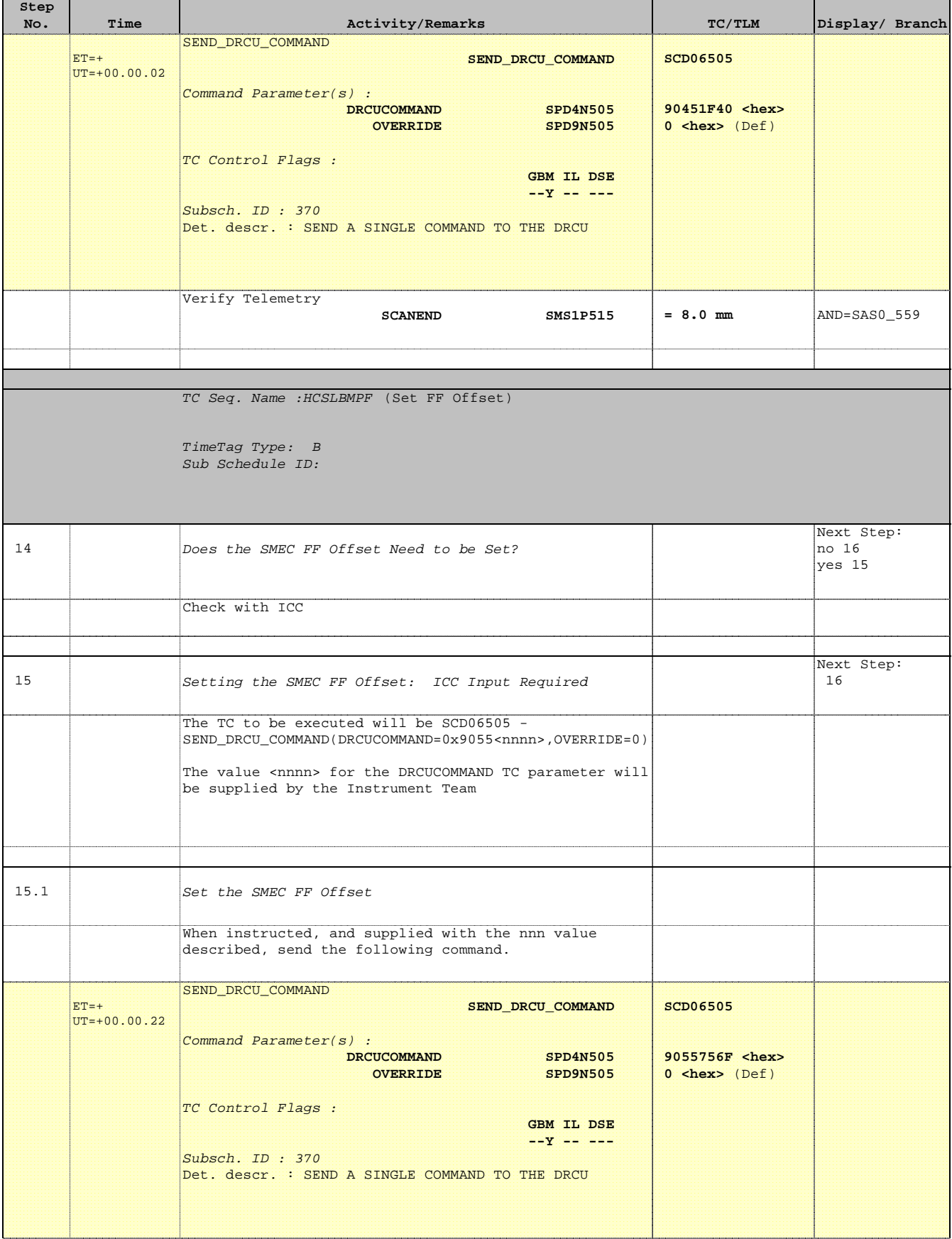

Doc No. : PT-HMOC-OPS-FOP-6001-OPS-OAH<br>Fop Issue : 3.0 Fop Issue : 3.0<br>
Issue Date: 3.0<br>
13/04/10 Issue Date:

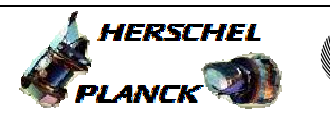

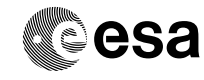

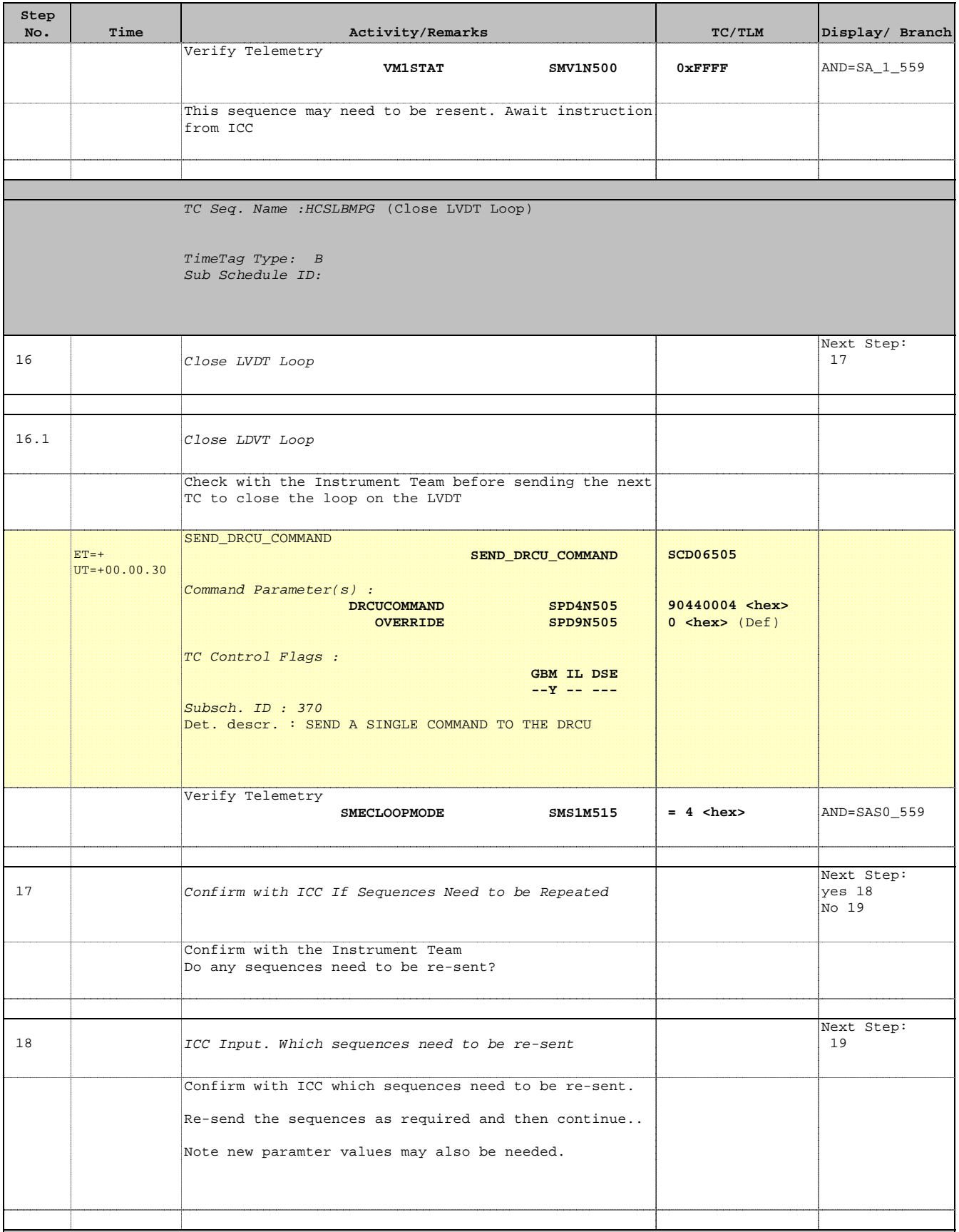

Doc No. : PT-HMOC-OPS-FOP-6001-OPS-OAH<br>Fop Issue : 3.0 Fop Issue : 3.0<br>
Issue Date: 3/04/10 Issue Date:

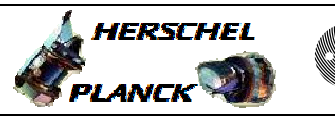

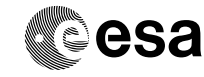

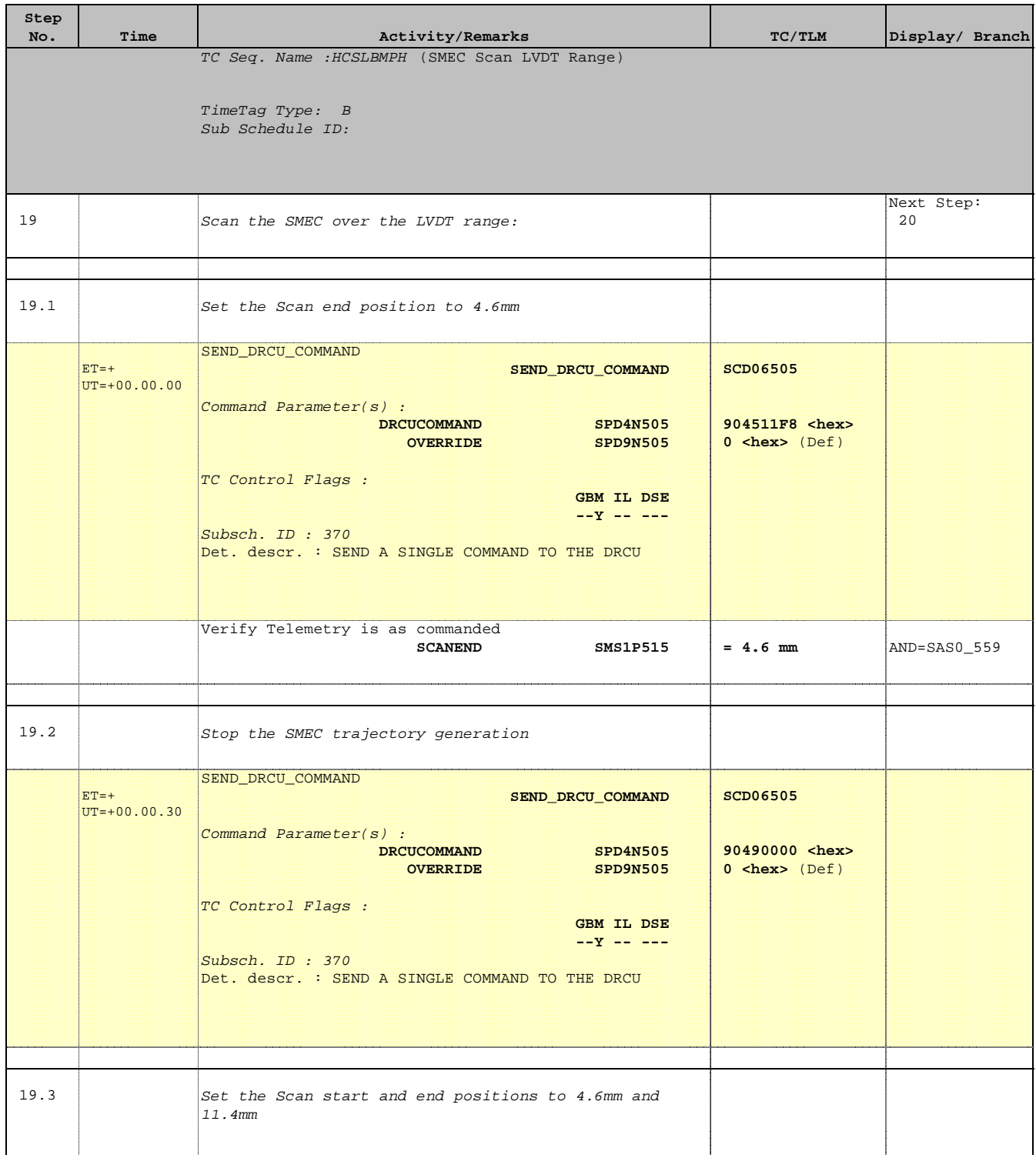

 SPIRE-FUNC-SMEC-LVDT-P LVDT Backup Mode (PRIME) File: H\_COP\_SPI\_LBMP.xls Author: L.Lucas-hp

'n

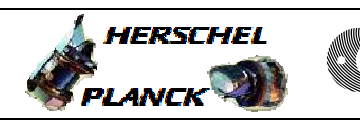

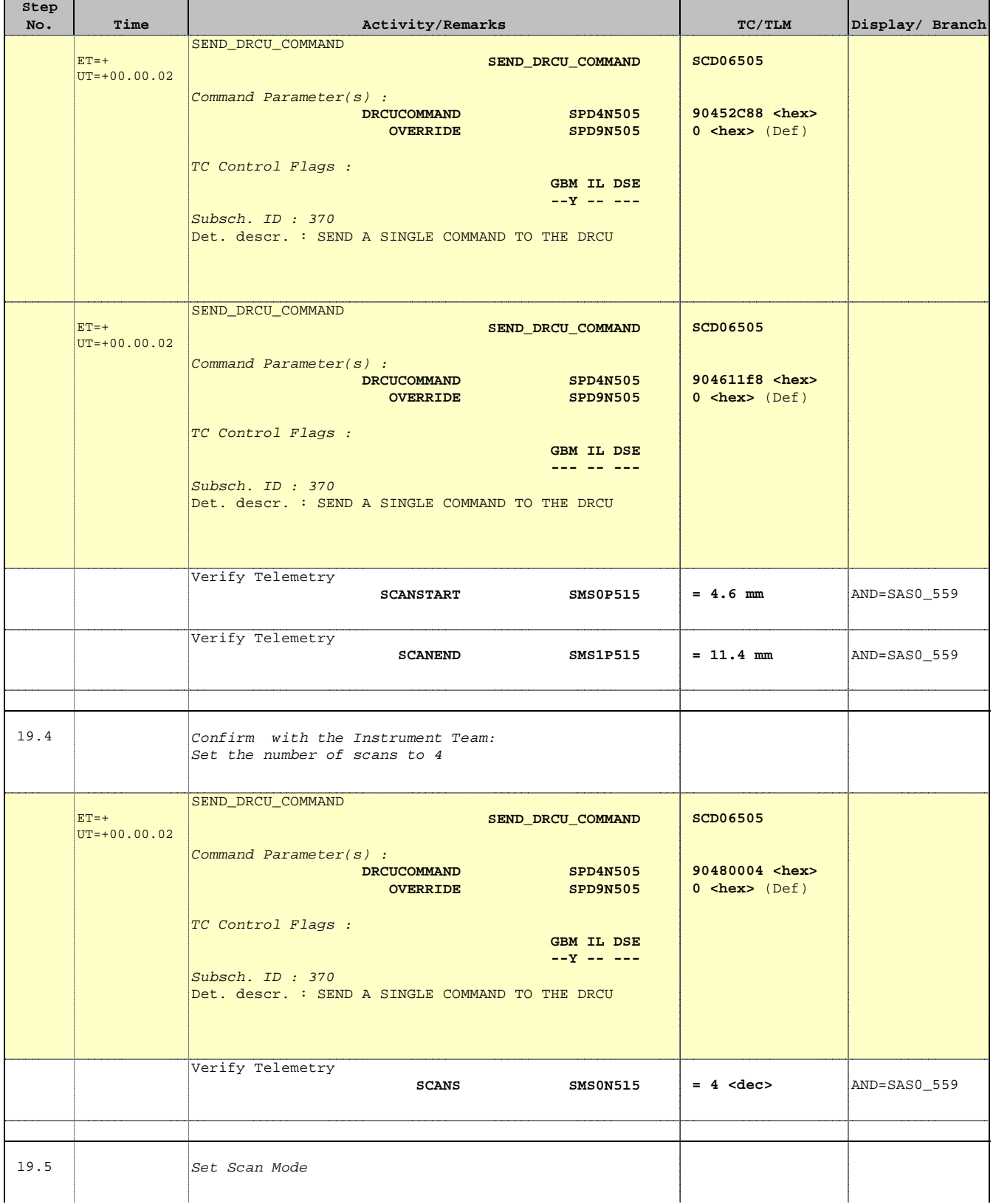

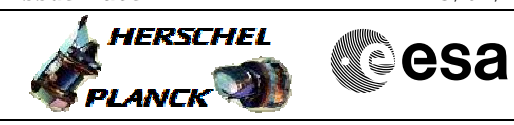

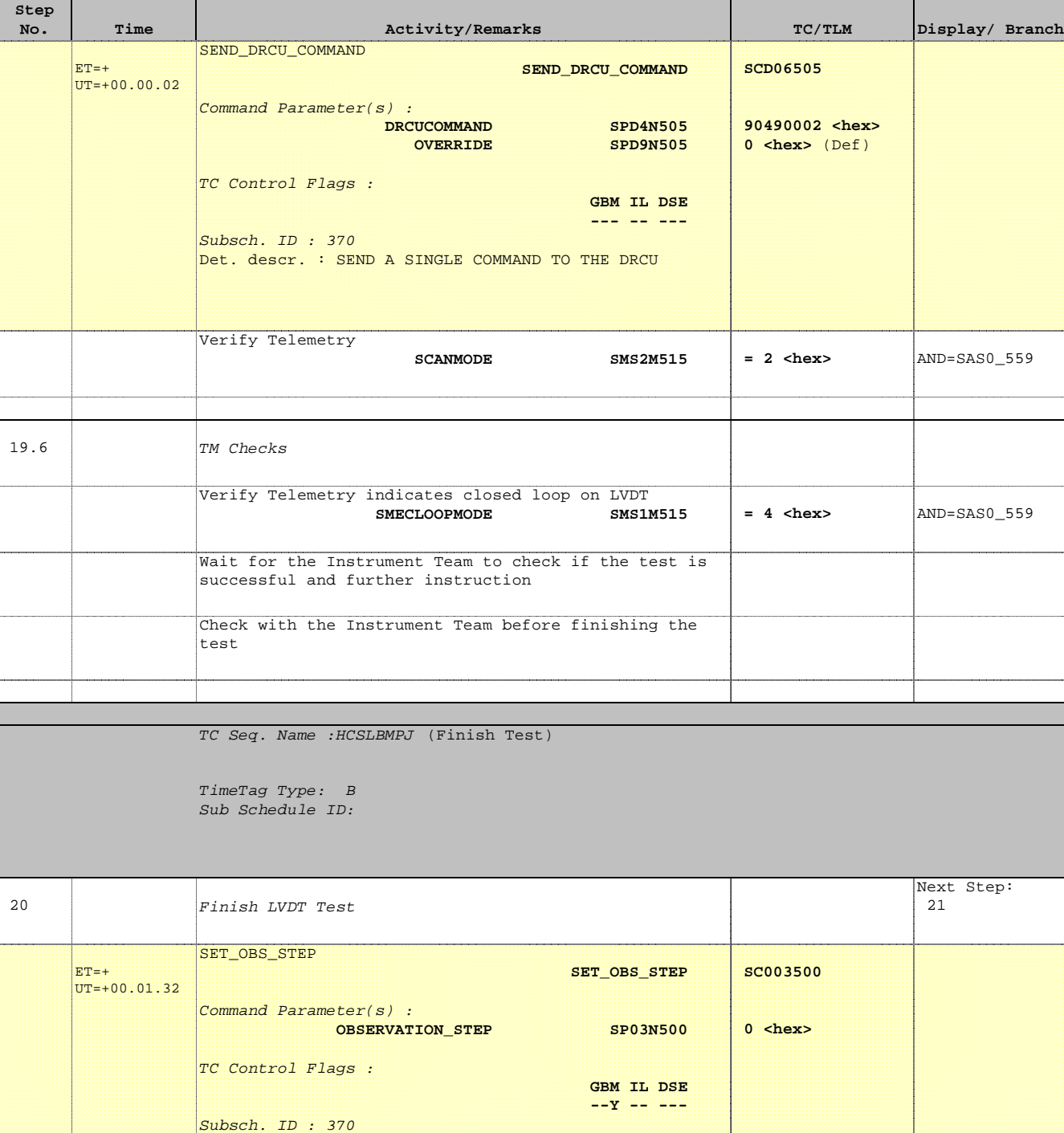

Det. descr. : SET OBSERVATION STEP

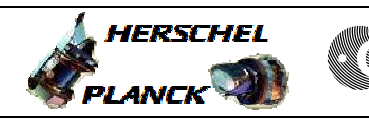

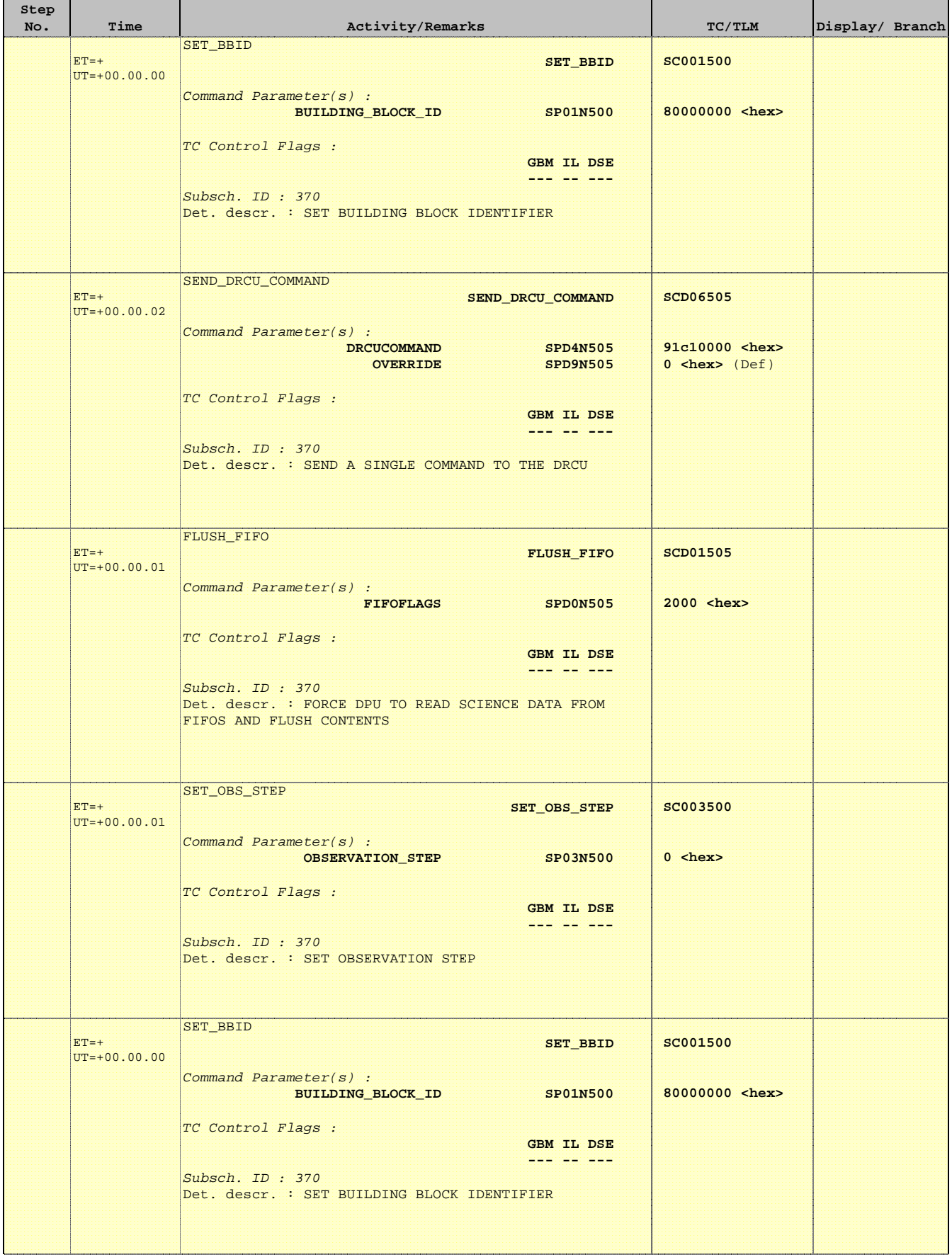

HERSCHEL

**CSA** 

 SPIRE-FUNC-SMEC-LVDT-P LVDT Backup Mode (PRIME) File: H\_COP\_SPI\_LBMP.xls Author: L.Lucas-hp

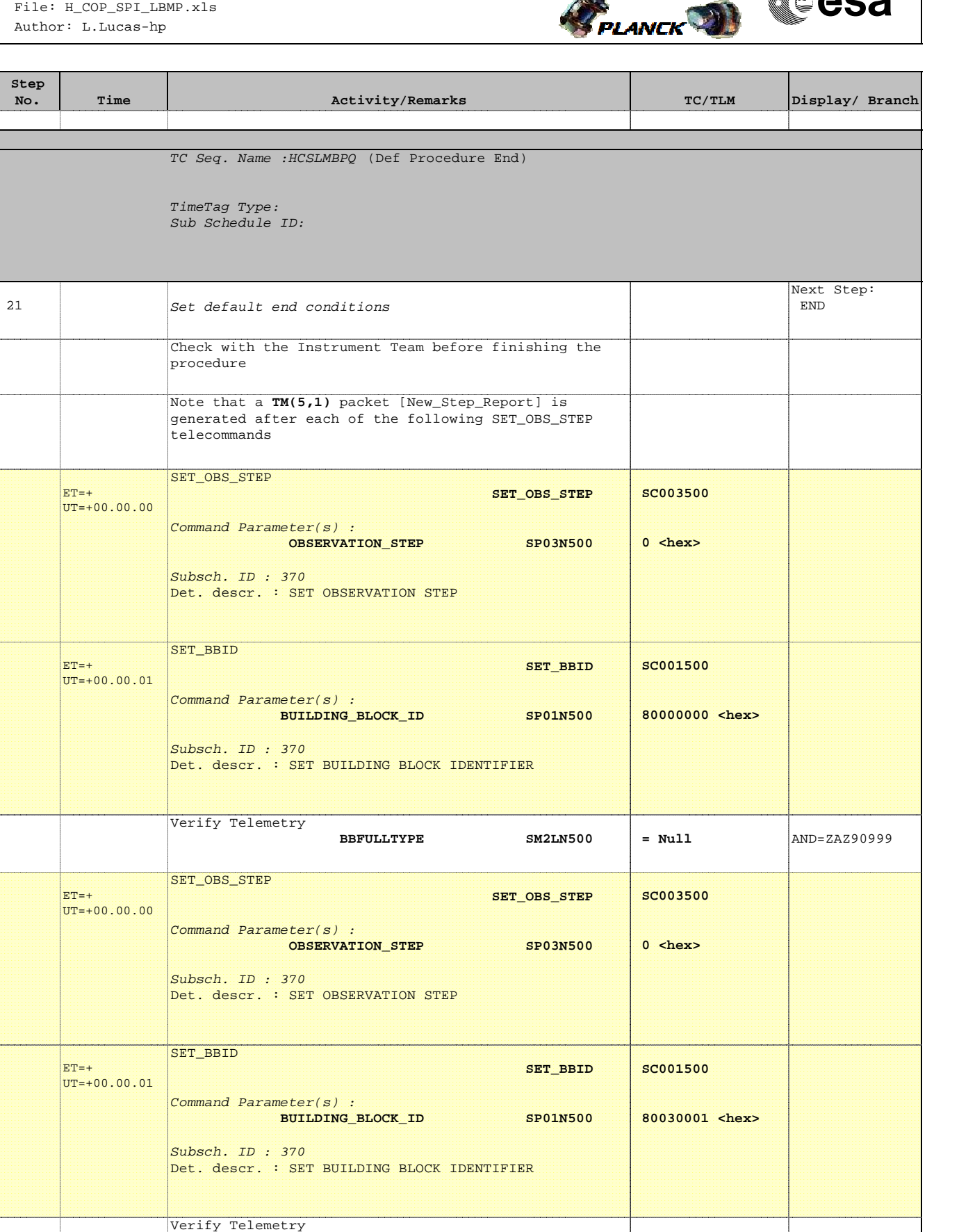

 $BBFULITYPE$   $SM2LN500$  = EndObs  $\vert$ AND=ZAZ90999

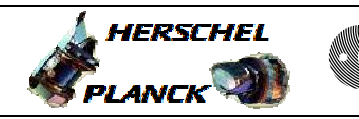

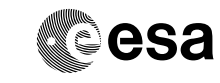

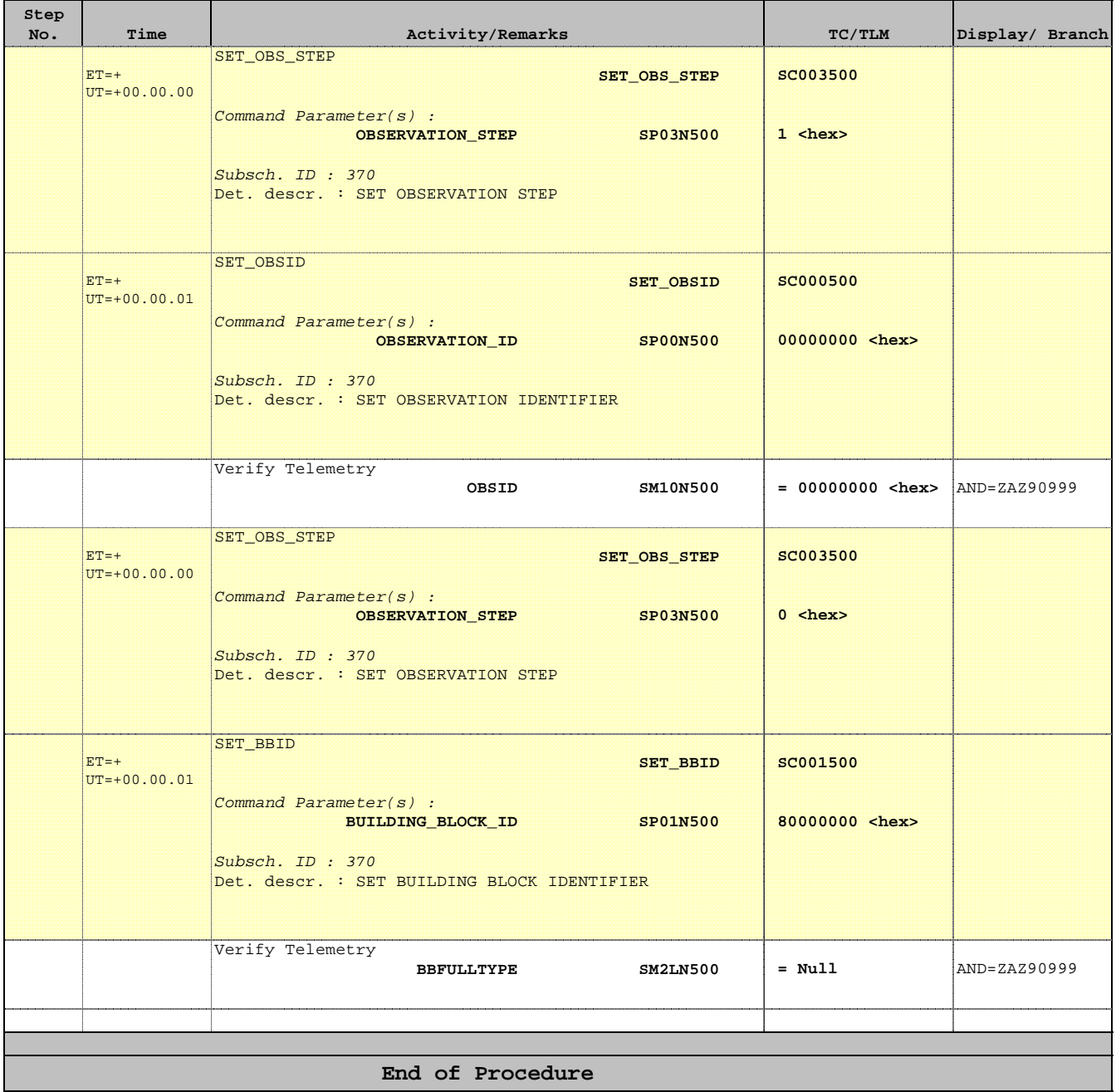